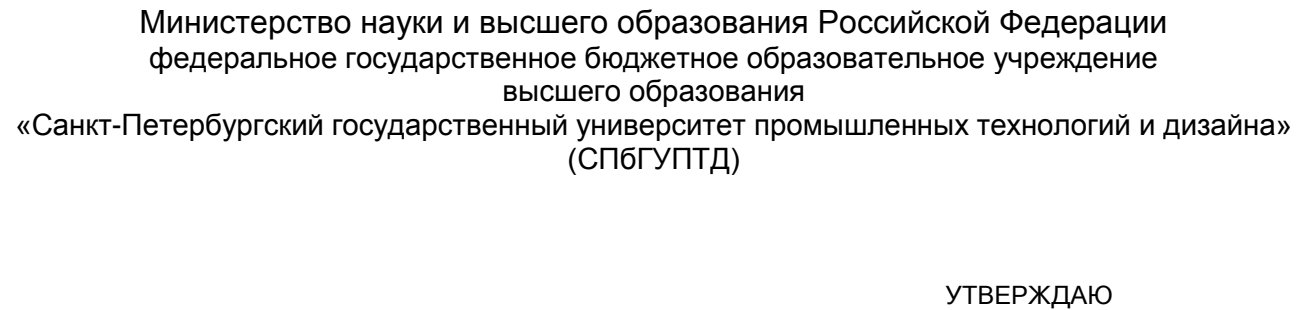

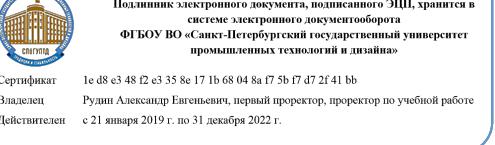

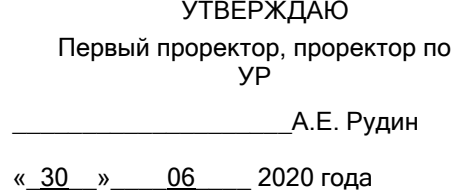

# **Рабочая программа дисциплины**

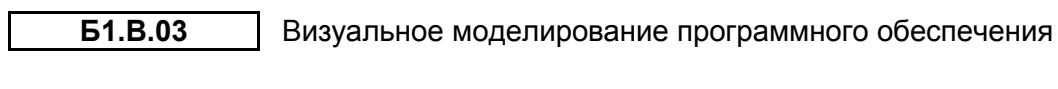

Учебный план: ФГОС 3++\_2020-2021\_09.04.03\_ИИТА\_ЗАО\_ПИЭ.plx

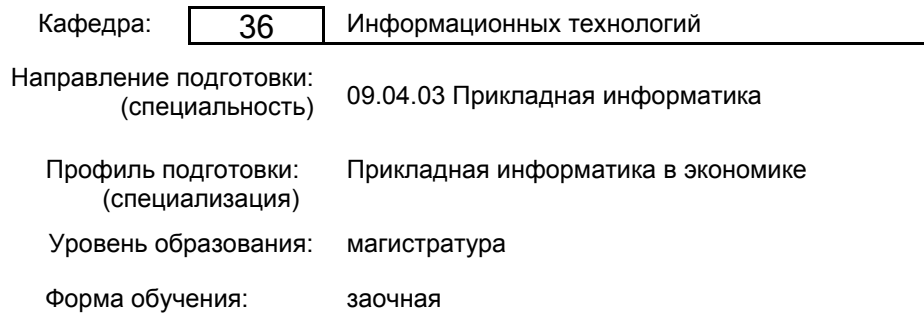

# **План учебного процесса**

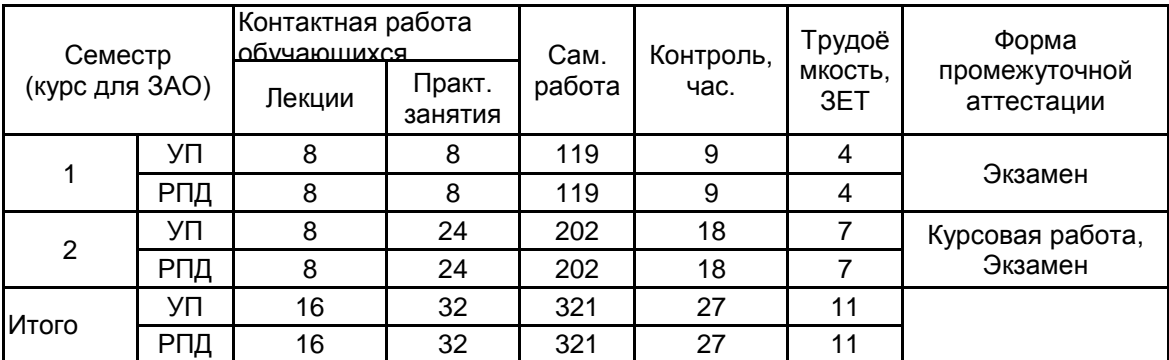

Рабочая программа дисциплины составлена в соответствии с федеральным государственным образовательным стандартом высшего образования по направлению подготовки 09.04.03 Прикладная информатика, утверждённым приказом Министерства образования и науки Российской Федерации от 19.09.2017 г. № 916

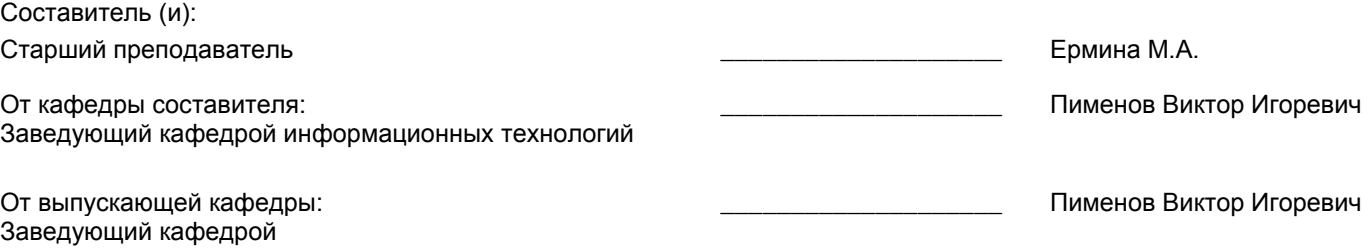

\_\_\_\_\_\_\_\_\_\_\_\_\_\_\_\_\_\_\_\_\_\_\_\_\_\_\_\_\_\_\_\_\_\_\_\_\_\_\_\_\_\_\_\_\_\_\_\_\_\_\_\_\_\_\_\_\_\_\_\_\_\_\_\_

Методический отдел:

#### **1 ВВЕДЕНИЕ К РАБОЧЕЙ ПРОГРАММЕ ДИСЦИПЛИНЫ**

**1.1 Цель дисциплины:** Сформировать компетенции обучающегося в области проектирования программного обеспечения информационных систем на основе визуальных средств разработки

#### **1.2 Задачи дисциплины:**

• раскрыть обучающимся преимущества использования современных программных средств для решения основных задач автоматизации и информатизации предприятия;

• ознакомить обучающихся с современными методами и инструментальными средствами прикладной информатики для автоматизации и информатизации решения прикладных задач различных классов;

• ознакомить обучающихся с методикой моделирования и визуального проектирования ИС с использованием современных инструментальных средств;

• привить навыки разработки пользовательского интерфейса ИС;

• применить практически приобретенные навыки при проектировании экономической ИС

#### **1.3 Требования к предварительной подготовке обучающегося:**

Предварительная подготовка предполагает создание основы для формирования компетенций, указанных в п. 2, при изучении дисциплин:

Методы управления предприятием

Современные технологии разработки программного обеспечения

#### **2 КОМПЕТЕНЦИИ ОБУЧАЮЩЕГОСЯ, ФОРМИРУЕМЫЕ В РЕЗУЛЬТАТЕ ОСВОЕНИЯ ДИСЦИПЛИНЫ**

**ПКп-1 : Способен применять современные методы и инструментальные средства прикладной информатики для автоматизации и информатизации решения прикладных задач различных классов и создания ИС**

**Знать:** инструменты и методы автоматизации проектирования ИС

**Уметь:** представлять проектное решение информационной системы в области экономики

**Владеть:** навыками использования инструментов проектирования ИС

# **3 РЕЗУЛЬТАТЫ ОБУЧЕНИЯ ПО ДИСЦИПЛИНЕ**

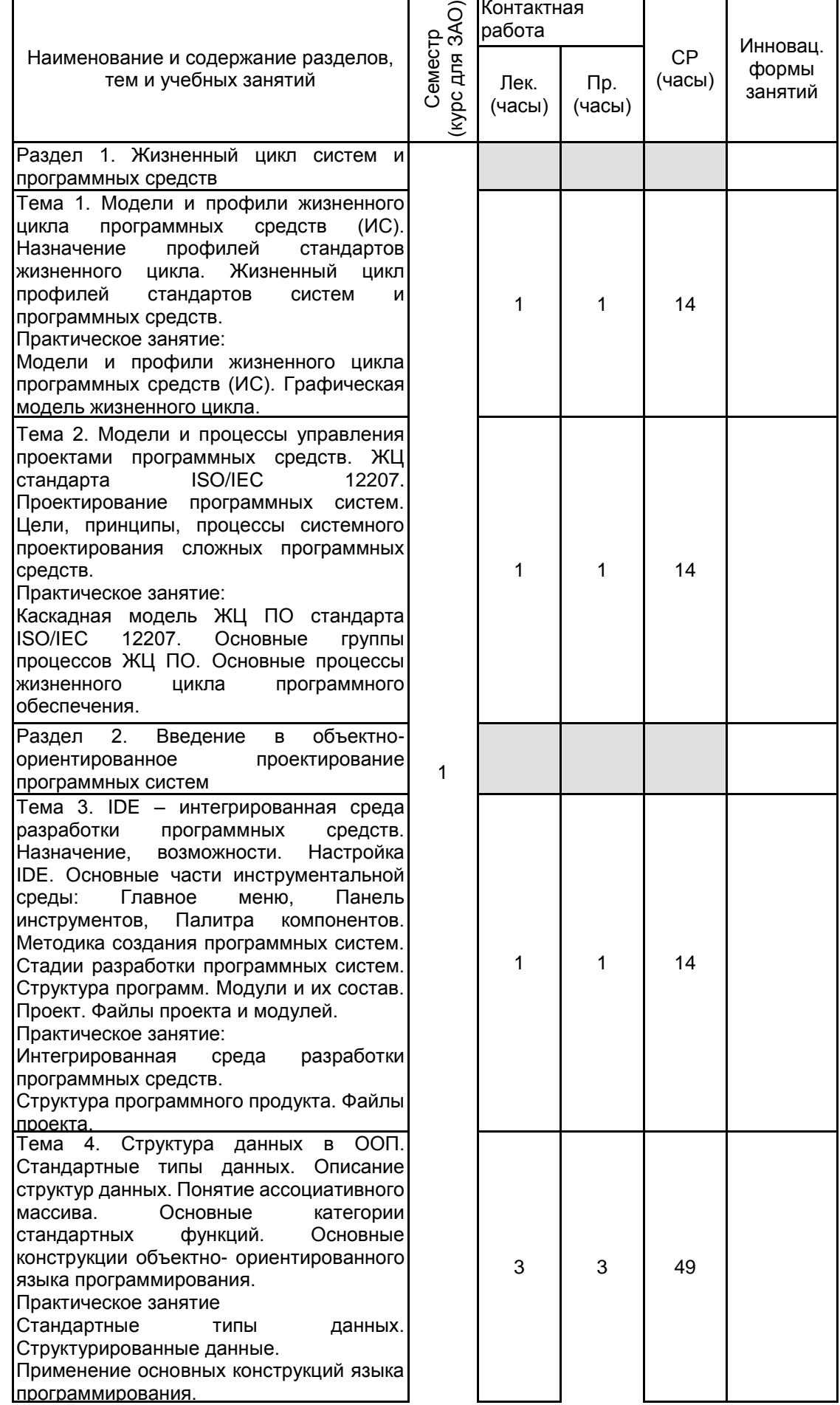

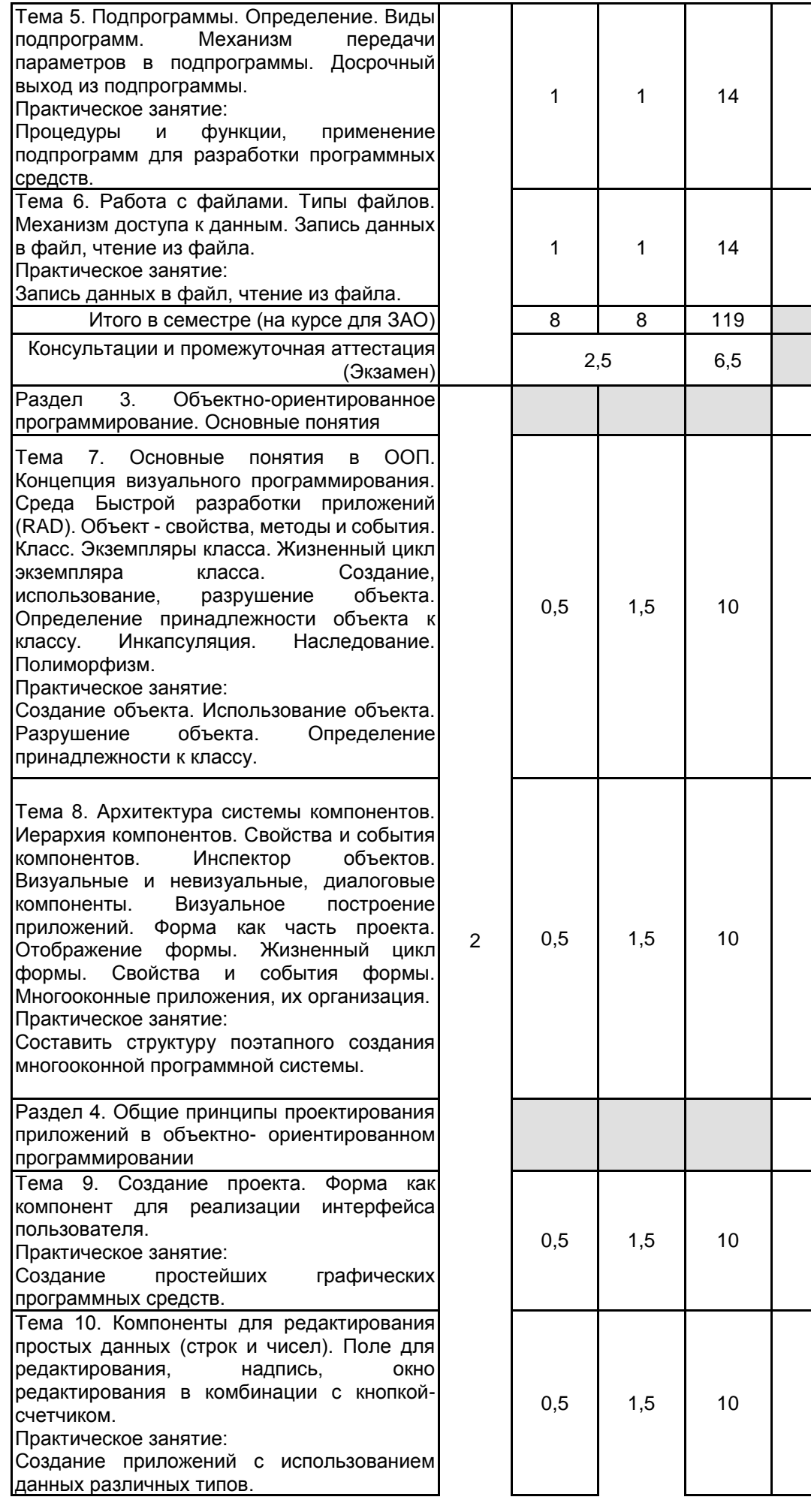

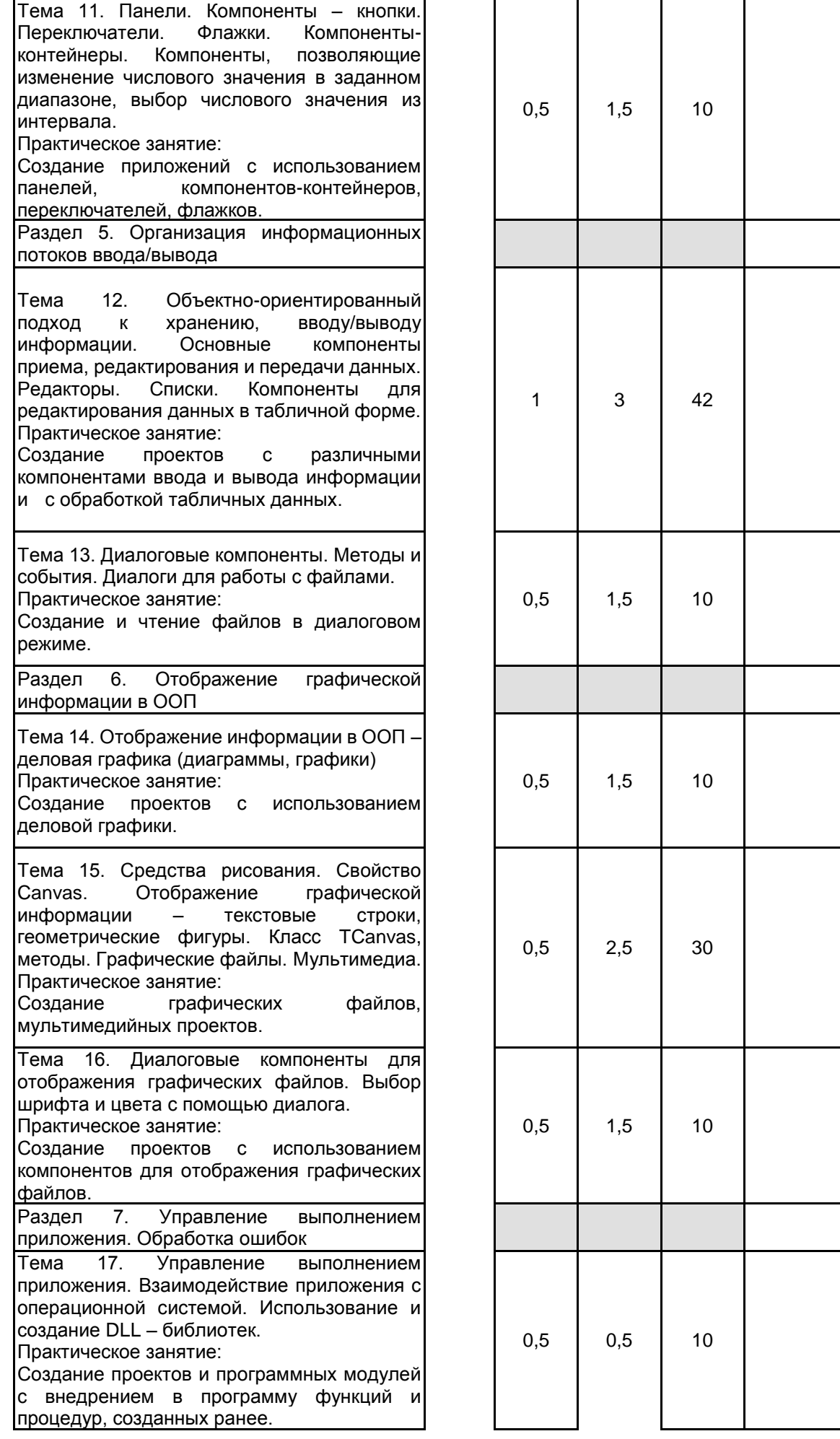

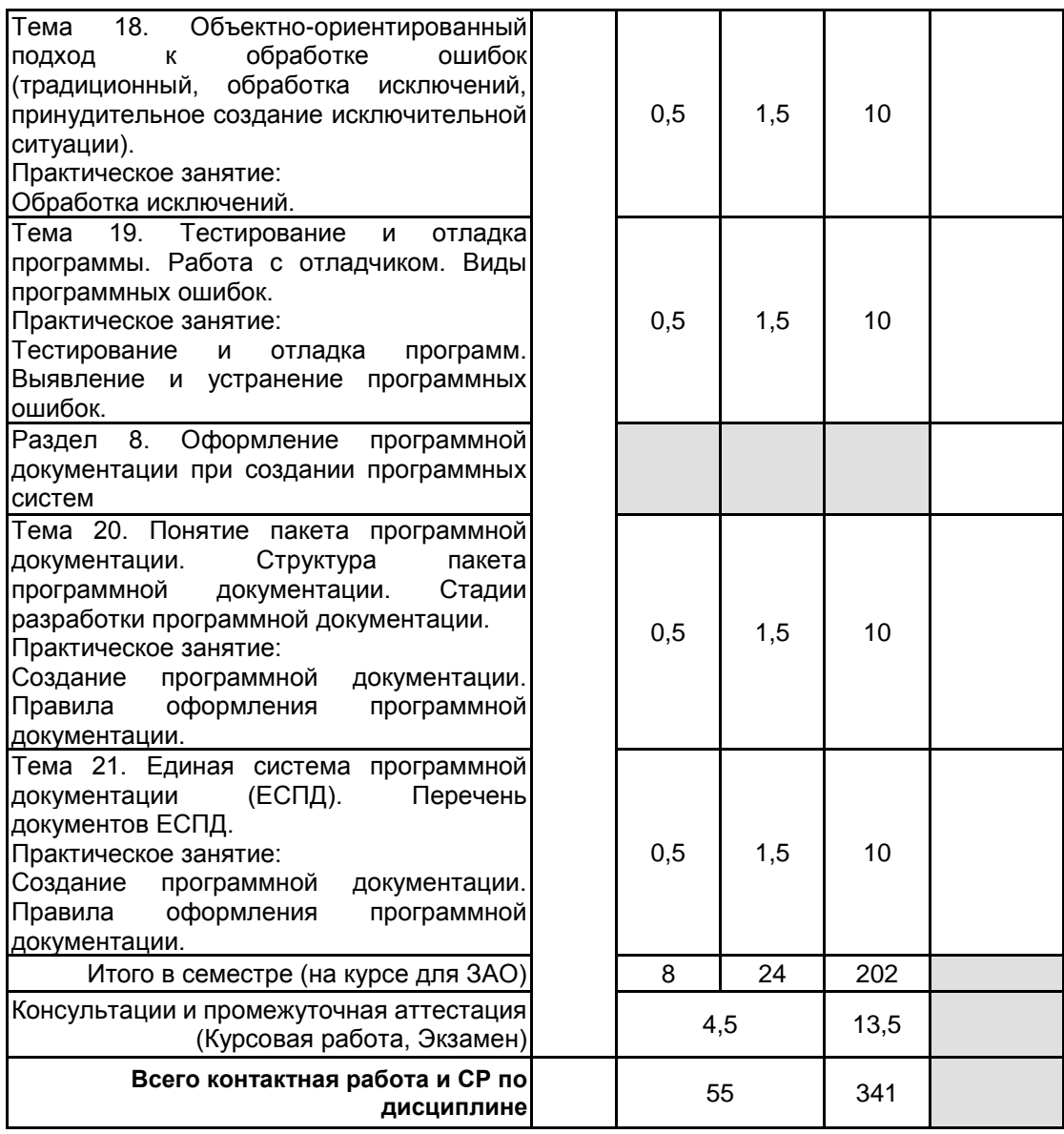

# **4 КУРСОВОЕ ПРОЕКТИРОВАНИЕ**

**4.1 Цели и задачи курсовой работы (проекта):** Подробно изучить настройку интегрированной среды разработки программных средств, отработать навыки работы с основными частями инструментальной среды. Освоить создание, использование, разрушение объектов. Научиться работать с объектами, используя их свойства, методы и события. Освоить методику создания программных систем. Производить тестирование и отладку создаваемых программных систем. Уметь оформлять пакет программной документации.

**4.2 Тематика курсовой работы (проекта):** Разработка программных систем для предприятий в области экономики.

**4.3 Требования к выполнению и представлению результатов курсовой работы (проекта):**

Работа выполняется на персональном компьютере, с использованием объектно-ориентированного языка высокого уровня.

Результаты представляются в виде файла на электронном носителе, а также в виде отчёта объемом 20 печатных листов, содержащего следующие обязательные элементы:

-введение;

-описание последовательности действий, сопровождающихся рисунками с экрана, презентацией выполненных работ;

-руководство пользователя;

-пакет программной документации;

-заключение.

#### **5. ФОНД ОЦЕНОЧНЫХ СРЕДСТВ ДЛЯ ПРОВЕДЕНИЯ ПРОМЕЖУТОЧНОЙ АТТЕСТАЦИИ**

#### **5.1 Описание показателей, критериев и системы оценивания результатов обучения 5.1.1 Показатели оценивания**

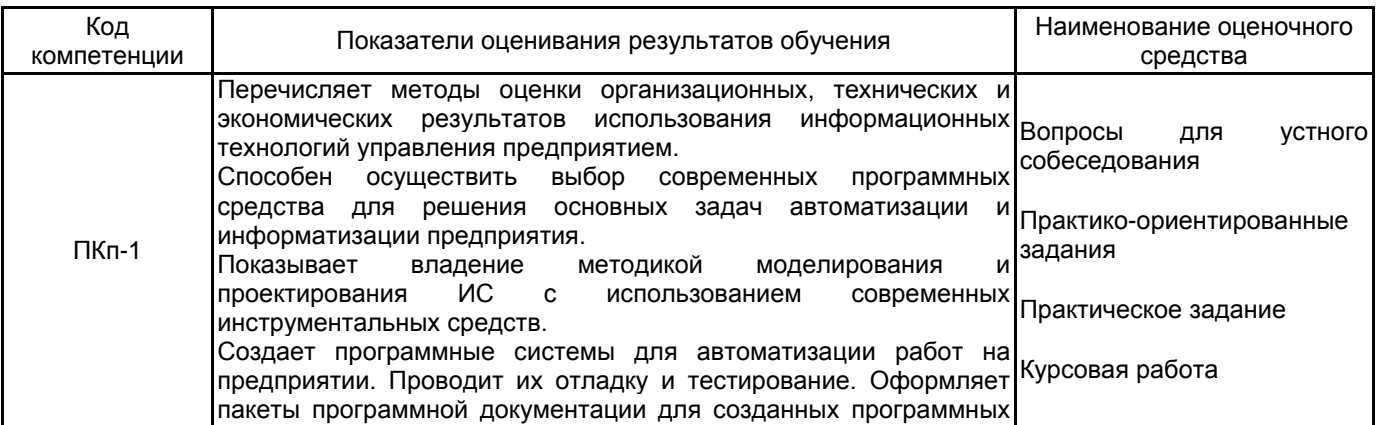

# систем. **5.1.2 Система и критерии оценивания**

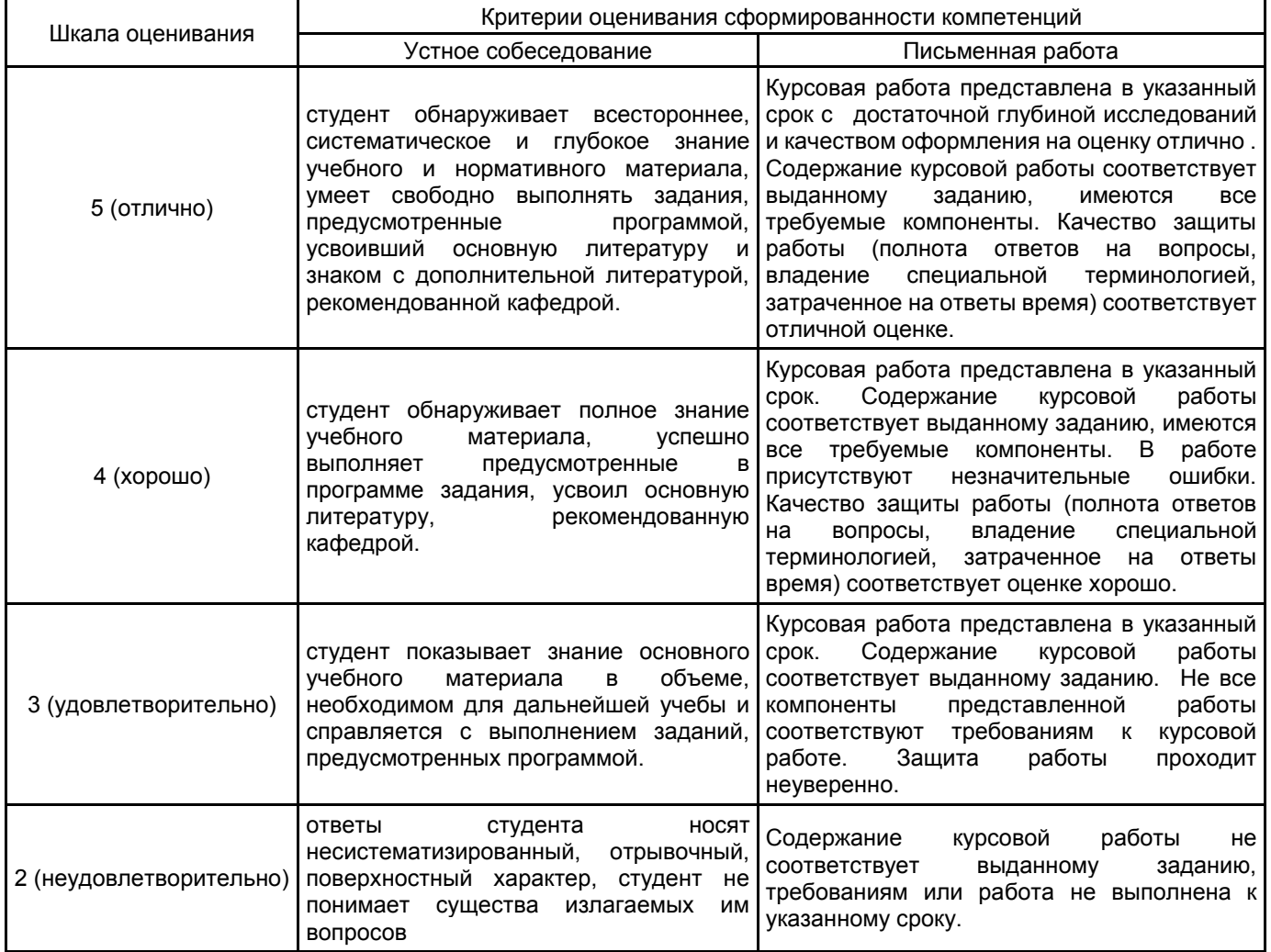

#### **5.2 Типовые контрольные задания или иные материалы, необходимые для оценки знаний, умений, навыков и (или) опыта деятельности 5.2.1 Перечень контрольных вопросов**

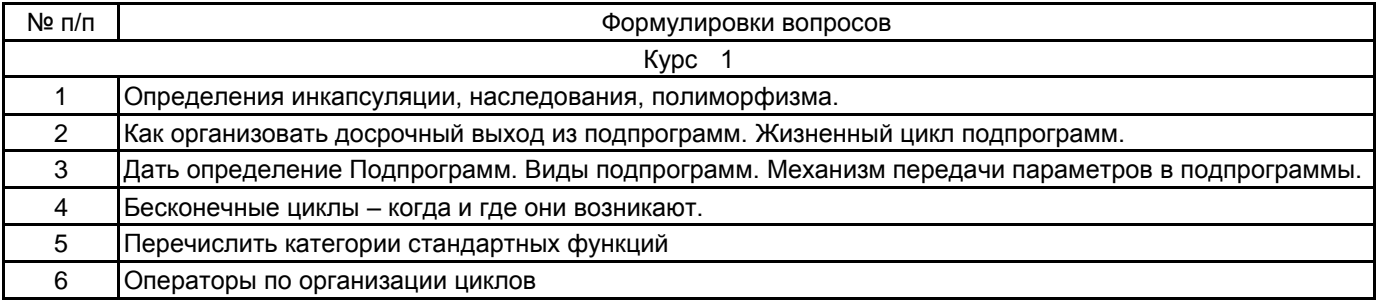

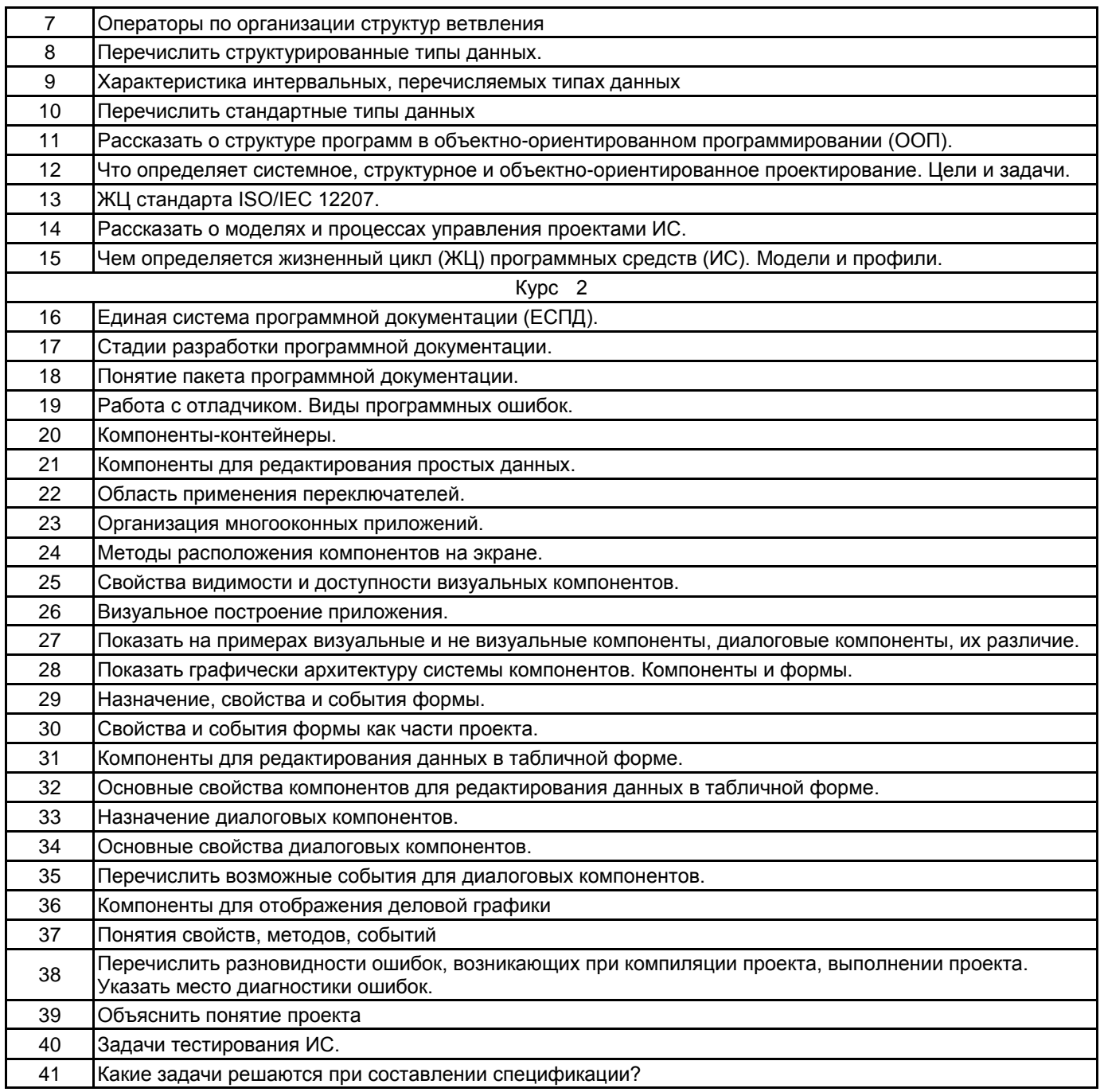

#### **5.2.2 Типовые тестовые задания**

#### не предусмотрено

#### **5.2.3 Типовые практико-ориентированные задания (задачи, кейсы)**

1 курс

1.Представить на примере жизненный цикл ИС

2.На выполненном задании представить задачи, решаемые с помощью информационной системы

3.Показать на выполненном примере управление потоками вычислений

4.Показать на выполненном примере возможности включения или отключения компиляции участка программного кода

5.На выполненном задании показать возможности работы со структурированными данными

2 курс

1.Разработать объект TreeView проекта для визуального отображения табличных данных

2.Разработать задачи, решаемые на этапе прототипирования ИС и показать на примере

3.Разработать пользовательское приложение на этапе тестирования интерфейса пользователя прототипа ИС

4.Разработать макет приложения для вывода деловой графики

5.Создать программные модули с использованием ООП для установки созданного приложения с визуализацией данных на конкретном предприятии

6.Разработать фрагмент пользовательской документации для созданного приложения

7.Разработать приложение для обработки данных продаж и указать этап адаптации приложения к условиям применения на конкретном предприятии

#### **5.3 Методические материалы, определяющие процедуры оценивания знаний, умений, владений (навыков и (или) практического опыта деятельности)**

#### **5.3.1 Условия допуска обучающегося к промежуточной аттестации и порядок ликвидации академической задолженности**

Проведение промежуточной аттестации регламентировано локальным нормативным актом СПбГУПТД «Положение о проведении текущего контроля успеваемости и промежуточной аттестации обучающихся»

#### **5.3.2 Форма проведения промежуточной аттестации по дисциплине**

Устная **| X |** Письменная **| | Компьютерное тестирование | | Иная** 

#### **5.3.3 Особенности проведения промежуточной аттестации по дисциплине**

В течение семестров выполняются контрольные работы.

Экзамен проводится в компьютерном классе. При проведении экзамена не разрешается пользоваться учебными материалами. Время на подготовку ответа экзаменационного билета составляет 30 минут. Время на выполнение практического задания экзаменационного билета с применением вычислительной техники составляет 20 минут.

#### **6. УЧЕБНО-МЕТОДИЧЕСКОЕ И ИНФОРМАЦИОННОЕ ОБЕСПЕЧЕНИЕ ДИСЦИПЛИНЫ**

### **6.1 Учебная литература**

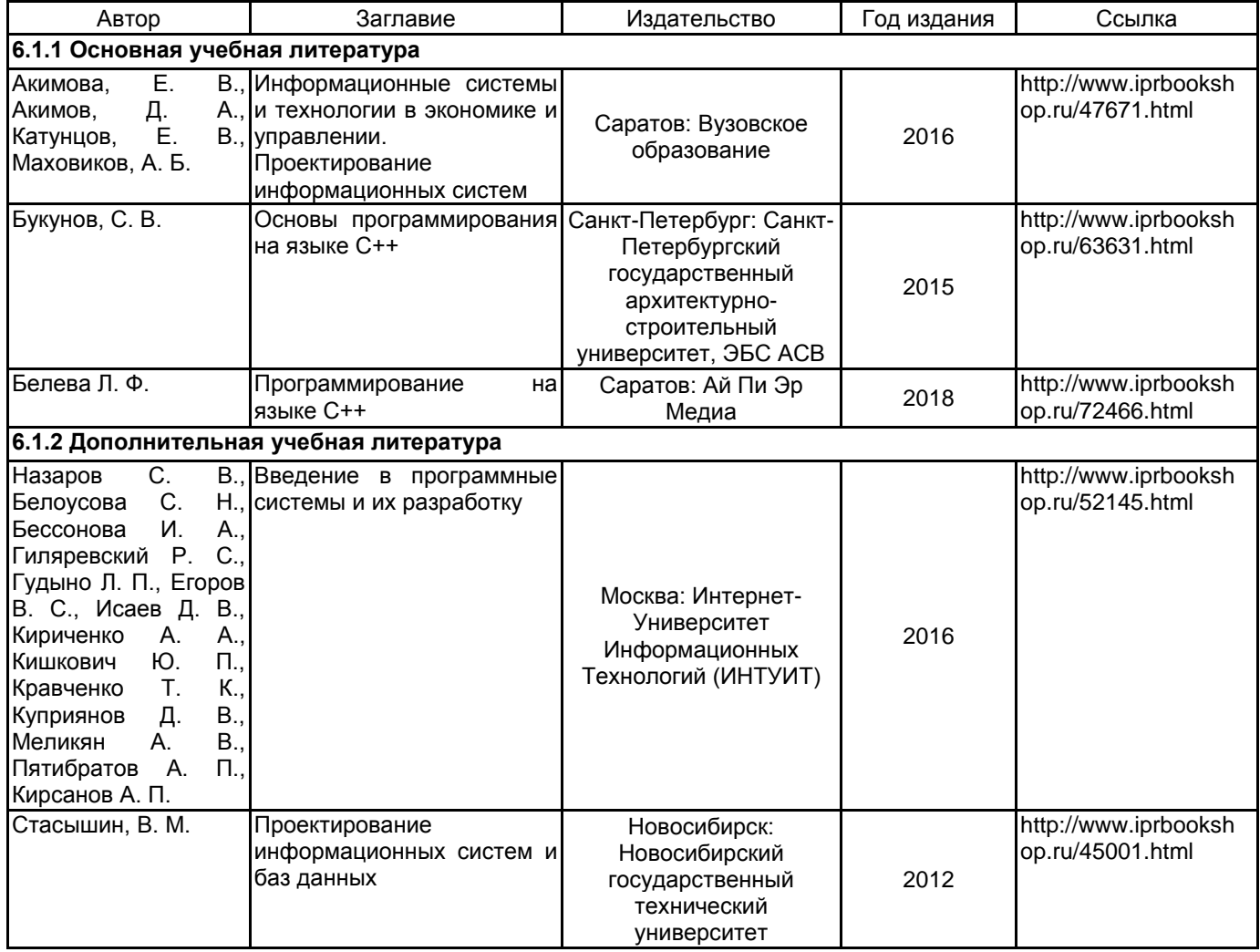

#### **6.2 Перечень профессиональных баз данных и информационно-справочных систем**

Информационная система «Единое окно доступа к образовательным ресурсам. Раздел. Информатика и информационные технологии» [Электронный ресурс]. URL: http://window.edu.ru/catalog/?p\_rubr=2.2.75.6 Электронно-библиотечная система IPRbooks [Электронный ресурс]. URL: http://www.iprbookshop.ru/

# **6.3 Перечень лицензионного и свободно распространяемого программного обеспечения**

Microsoft Windows MicrosoftOfficeProfessional NetOp School 6

#### **6.4 Описание материально-технической базы, необходимой для осуществления образовательного процесса по дисциплине**

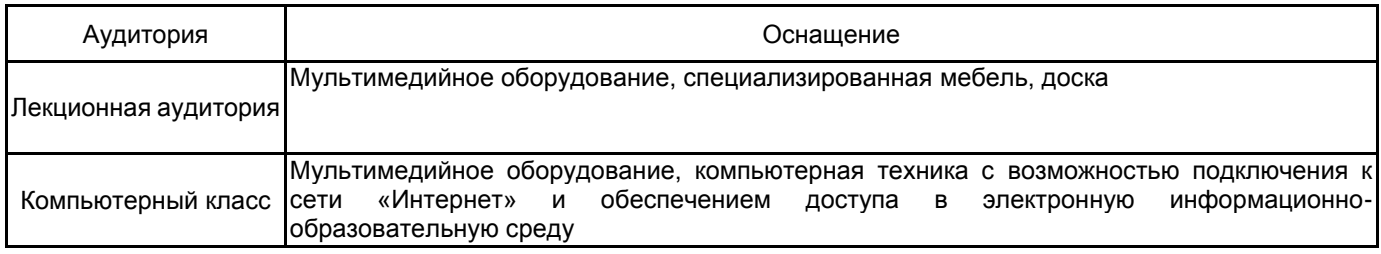